# **BAB III METODE PENELITIAN**

#### **3.1 Metode Penelitian**

#### **3.1.1 Jenis Penelitian**

Penelitian ini memanfaatkan pendekatan penelitian serta pengembangan, yang sering dikenal dengan sebutan *Research and Development* (R&D). R&D merujuk pada sebuah tahapan atau proses yang bertujuan untuk menciptakan produk baru atau meningkatkan produk yang sudah ada, dengan tanggung jawab yang kuat (Sukmadinata, 2009). Produk ini dapat diinterpretasikan sebagai entitas fisik (*hardware*) atau program komputer (*software*), seperti model pembelajaran, model bimbingan, dan sejenisnya (Maksum, 2018).

Model pengembangan yang digunakan adalah *Analysis*, *Design*, *Development*, *Implementation*, *Evaluation (ADDIE)*. Pendekatan ADDIE adalah suatu model yang menitikberatkan pada analisis tentang bagaimana setiap komponen berinteraksi dan berkoordinasi sesuai dengan tahapan yang ada (Rayanto & Sugianti, 2020). Setiap tahap akan terus dievaluasi yang bertujuan untuk mengidentifikasi perubahan yang perlu dilakukan dalam proses pengembangan sehingga memastikan kualitas dan efektifitas suatu produk. Adapun prosedur model pengembangan ADDIE dalam penelitian ini dapat dilihat pada Gambar 3.1.

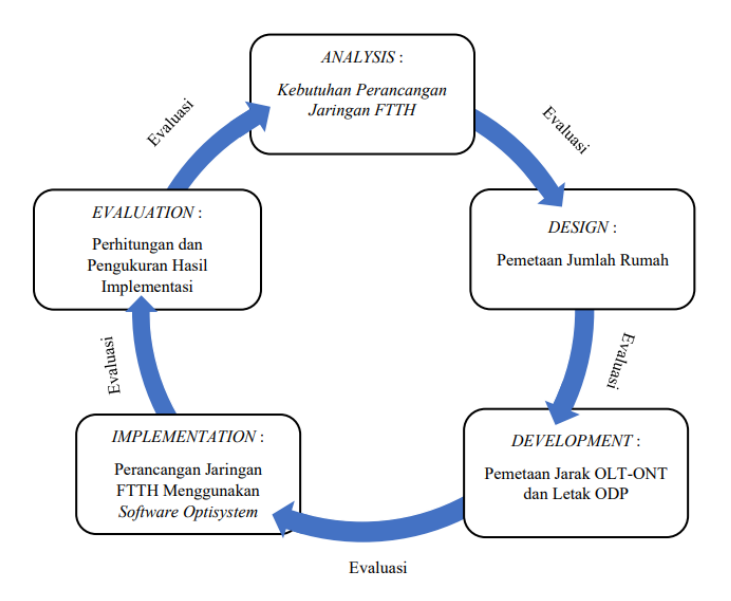

**Gambar 3.1.** *Prosedur Model Pengembangan ADDIE*

22

**Banda Subagja, 2023** *PERANCANGAN JARINGAN FIBER TO THE HOME (FTTH) BERBASIS TEKNOLOGI GIGABIT PASSIVE OPTICAL NETWORK (GPON) MENGGUNAKAN SOFTWARE OPTISYSTEM VERSI 7.0 DI PERUMAHAN BENTENG MUTIARA MAS KABUPATEN PURWAKARTA* Universitas Pendidikan Indonesia | repository.upi.edu | Perpustakaan.upi.edu

Langkah-langkah model pengembangan ADDIE diantaranya:

1. *Analysis*

Langkah awal dalam model pengembangan ADDIE adalah tahap analisis. Di tahap ini, peneliti melakukan analisis melalui aplikasi *Google Earth*. *Google Earth* merupakan aplikasi berbasis web yang dikembangkan oleh Google untuk keperluan pemetaan, navigasi, dan pemodelan 3 dimensi. Analisis yang dilakukan yaitu analisis batas-batas di perumahan dengan ditandai *polygon* yang akan dipasang jaringan FTTH melalui aplikasi *Google Earth* untuk mengetahui keseluruhan rumah yang akan dipasang jaringan FTTH. Sebelum ke tahap selanjutnya, dilakukan evaluasi pada tahap analisis yang berfokus pada pemahaman mendalam tentang masalah atau kebutuhan perancangan.

#### 2. *Design*

Langkah kedua dalam model ADDIE adalah tahap perancangan. Dalam tahap perancangan ini, proses perancangan yang dilakukan dalam pembuatan jaringan FTTH berbasis teknologi GPON diantaranya, *High Level Design* (HLD) dan *Low Level Design* (LLD). Pada perancangan HLD dilakukan secara *online* menggunakan aplikasi *Google Earth* dengan membuat pemetaan jumlah rumah pada pada setiap blok di Perumahan Benteng Mutiara Mas Kabupaten Purwakarta. Setelah perancangan HLD selesai, kemudian dilanjutkan LLD. Pada tahap perancangan LLD dilakukan verifikasi untuk memastikan jumlah rumah pada setiap blok di Perumahan Benteng Mutiara Mas Kabupaten Purwakarta melalui survei lapangan untuk memastikan rumah yang akan dipasang jaringan FTTH dengan akurat. Sebelum ke tahap selanjutnya, dilakukan evaluasi pada tahap desain yang berfokus pada perencanaan produk yang bertujuan untuk memastikan bahwa rancangan dapat sesuai dengan tujuan penelitian.

#### 3. *Development*

Tahap ketiga dalam model ADDIE adalah tahap pengembangan. Di tahap ini, dilakukan proses pengembangan yang mencakup pemetaan jarak dari OLT hingga ONT dan letak ODP berdasarkan rancangan yang telah dilakukan pada tahap

desain. Tujuan dari pemetaan jarak OLT hingga ONT dan letak ODP untuk mengetahui jarak secara spesifik masing-masing perangkat dari OLT hingga ONT sebelum dilakukan implementasi jaringan FTTH berbasis GPON di Perumahan Benteng Mutiara Mas Kabupaten Purwakarta. Sebelum ke tahap selanjutnya, dilakukan evaluasi pada tahap pengembangan yang berfokus pada pengembangan rancangan dengan menambah objek atau parameter yang sesuai dengan desain yang telah dibuat sebelumnya.

#### 4. *Implementation*

Langkah keempat dalam model pengembangan ADDIE adalah tahap implementasi. Setelah pemetaan jarak dari OLT hingga ONT dan letak ODP, tahap selanjutnya dilakukan implementasi perancangan jaringan FTTH berbasis teknologi GPON menggunakan *software Optisystem* versi 7.0 sesuai dengan standar ketentuan jaringan FTTH di PT. Telkom. Sebelum ke tahap selanjutnya, dilakukan evaluasi pada tahap implementasi yang berfokus pada pembuatan rancangan menggunakan *software Optisystem* yang bertujuan untuk memastikan kualitas dan keakuratan.

#### 5. *Evaluation*

Tahap kelima dalam model pengembangan ADDIE adalah evaluasi. Pada tahap evaluasi, dilakukan uji coba produk dengan tujuan untuk mengetahui hasil parameter *power link budget*, *rise time*, SNR, dan BER setelah simulasi dijalankan menggunakan *software Optisystem* dan perhitungan. Kemudian diperoleh data hasil simulasi dan perhitungan, sehingga dari data tersebut dapat diambil kesimpulan rancangan jaringan FTTH berbasis teknologi GPON layak atau tidak layak untuk untuk diterapkan. Meskipun telah melewati tahap evaluasi, namun perlu dilakuakn evaluasi pada tahap evaluasi ini yang mencakup terhadap keseluruhan rancangan, tujuan penelitian, dan perbandingan terhadap hasil yang diperoleh.

## **3.2 Instrumen Penelitian**

#### a. Observasi

Observasi dilakukan ketika merancang arsitektur jaringan FTTH yang bertujuan mendapatkan data secara akurat kondisi di lapangan. Parameter yang diobservasi diantaranya jarak antar rumah, jarak dari OLT ke ODC, dan jarak ODP terdekat ke rumah.

# b. Perangkat Analisis (Pengujian) pada *Optisystem*

Proses ini dilakukan untuk mengetahui hasil perhitungan jaringan parameter jaringan FTTH di Perumahan Benteng Mutiara Mas Kabupaten Purwakarta. Komponen yang digunakan pada *Optisystem* dapat dilihat pada Tabel 3.1.

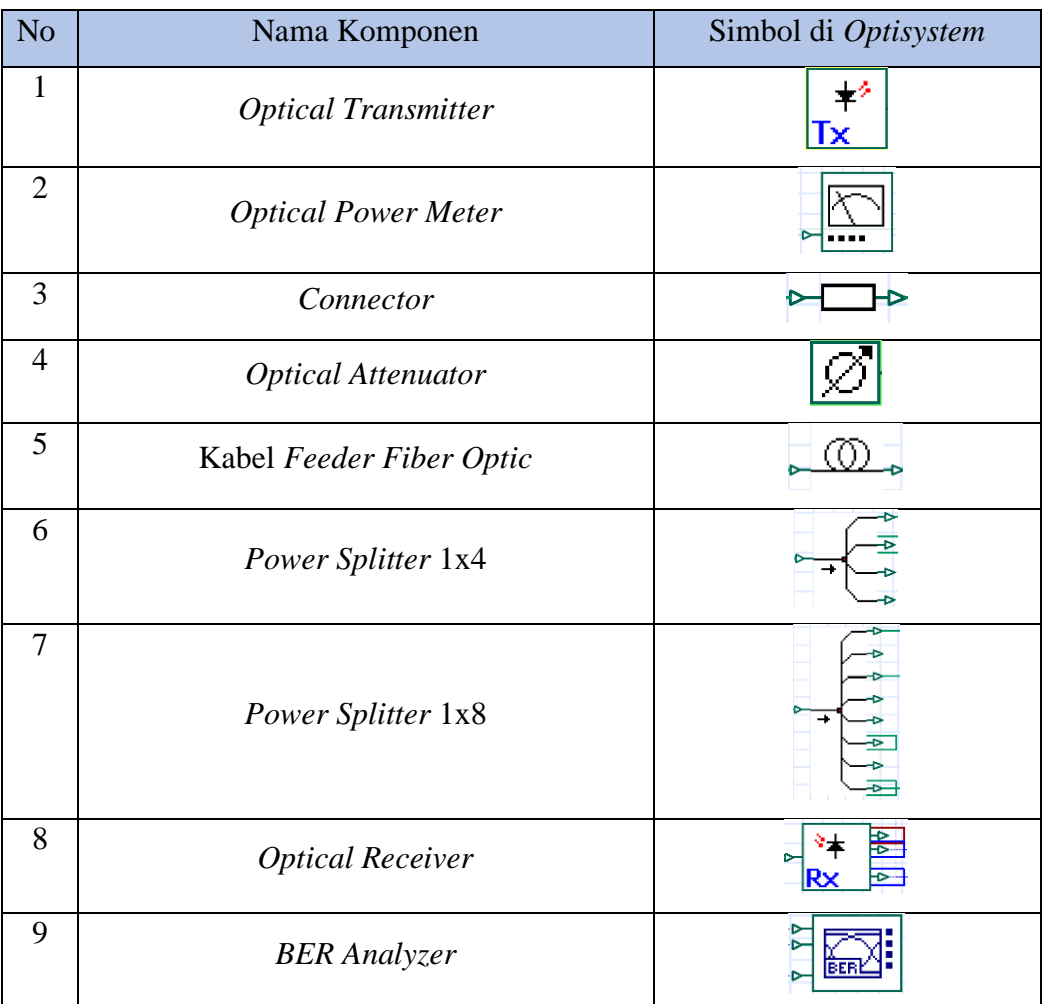

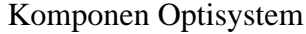

**Tabel 3.1**

**Banda Subagja, 2023** *PERANCANGAN JARINGAN FIBER TO THE HOME (FTTH) BERBASIS TEKNOLOGI GIGABIT PASSIVE OPTICAL NETWORK (GPON) MENGGUNAKAN SOFTWARE OPTISYSTEM VERSI 7.0 DI PERUMAHAN BENTENG MUTIARA MAS KABUPATEN PURWAKARTA* Universitas Pendidikan Indonesia | repository.upi.edu | Perpustakaan.upi.edu

c. Kebutuhan Perangkat Keras dan Perangkat Lunak

Dalam merencanakan jaringan FTTH yang menggunakan teknologi GPON menggunakan aplikasi *Optisystem* di Perumahan Benteng Mutiara Mas Kabupaten Purwakarta sebagai dasarnya, diperlukan perangkat keras dan perangkat lunak diantaranya terdapat pada Tabel 3.2.

## **Tabel 3.2**

# Kebutuhan Perangkat Keras dan Lunak

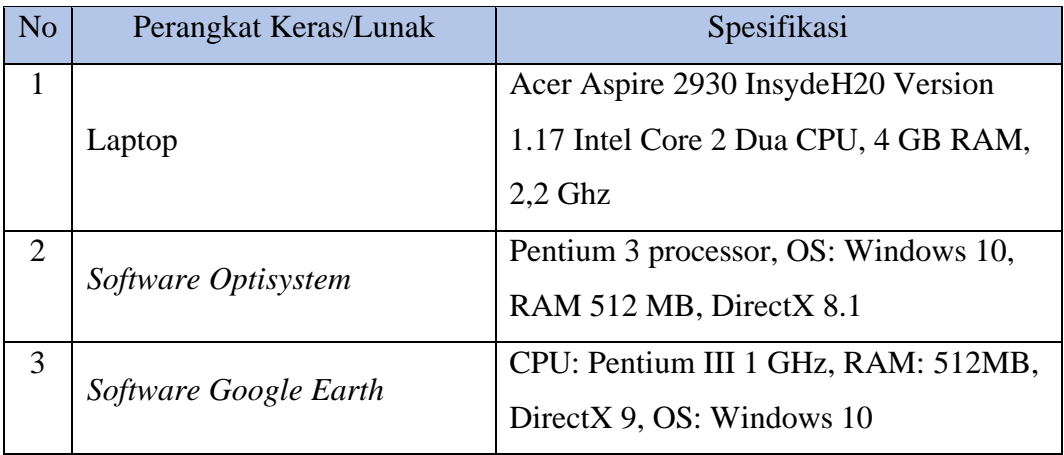

#### **3.3 Teknik Pengumpulan Data**

Penulis memperoleh dan mengumpulkan data penelitian ini melalui observasi lapangan di Perumahan Benteng Mutiara Mas Kabupaten Purwakarta dan studi dokumentasi standar FTTH di PT. Telkom STO Purwakarta. Data observasi dalam penelitian ini berupa kondisi geografis wilayah di Perumahan Benteng Mutiara Mas Kabupaten Purwakarta, diantaranya, jumlah rumah, jarak antar satu rumah ke rumah lain, jarak dari OLT hingga ONT dan dokumentasi standar ketentuan PT. Telkom.

# **3.4 Teknik Analisis Data**

Teknis yang digunakan adalah analisis simulasi, yaitu menggunakan model matematis atau komputer untuk mensimulasikan sistem. Data utama yang diukur dalam penelitian ini adalah data hasil perhitungan dan pengukuran parameter *power link budget*, *rise time budget*, SNR, dan BER menggunakan software *Optisystem*.

## **3.5 Penentuan Rekomendasi Kelayakan**

Dalam menentukan rekomendasi kelayakan, diperlukan data acuan sebagai standar. Standar yang digunakan pada penelitian ini menggunakan standard dari PT. Telkom. Standar ketentuan PT. Telkom dapat dilihat pada Tabel 3.3.

# **Tabel 3.3**

| <b>Parameter</b>             | <b>Nilai</b> |
|------------------------------|--------------|
| Batas redaman jaringan       | $> -28$ dB   |
| Redaman serat optik (G.622D) | $0,35$ dB/km |
| Redaman konektor             | $0.25$ dB    |
| Redaman sambungan            | $0,1$ dB     |
| <b>PS</b> 1:4 (ODC)          | $7,25$ dB    |
| PS 1:8 (ODP)                 | $10,38$ dB   |

Standar Ketentuan PT. Telkom

Rekomendasi kelayakan rancangan jaringan FTHH berbasis teknologi GPON yang peneliti rancang di Perumahan Benteng Mutiara Mas Kabupaten Purwakarta dapat dilihat pada Tabel 3.4.

# **Tabel 3.4**

Rekomendasi Kelayakan Jaringan FTTH

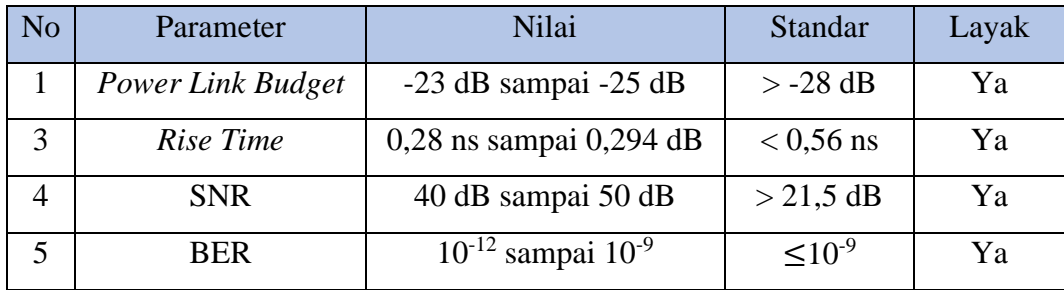

# **3.6 Waktu dan Tempat Penelitian**

Penelitian ini dilaksanakan dalam waktu 3 bulan, dimulai pada bulan Februari sampai dengan bulan April 2023. Tempat penelitian ada di Perumahan Benteng Mutiara Mas Kabupaten Purwakarta, Jawa Barat. Peneliti mengambil lokasi penelitian tersebut karena belum sepenuhnya terjangkau jaringan FTTH, hanya dibagian depan perumahan (Anonim, 2023).